# **U08 Entwurfsmuster (II)**

# **Inhalt der Übung**

 $\triangleright$  Diskussion und Implementierung von Entwurfsmustern

## **Übungsaufgaben**

#### **Aufgabe 1 (AudioClip Manager)**

Gegeben ist die Klasse AudioClipManager.java. Diese Klasse verhindert das gleichzeitige Abspielen zweier Audio-Clips. Welches Entwurfsproblem musste bei der Implementierung gelöst werden? Welches Entwurfsmuster wurde verwendet? Erläutern Sie anhand eines Klassendiagramms die Lösung des Problems und zeichnen Sie das Entwurfsmuster in das Klassendiagramm ein!

## **Aufgabe 2 (Queue)**

Gegeben ist das folgende Analysemodell einer Warteschlange (Queue):

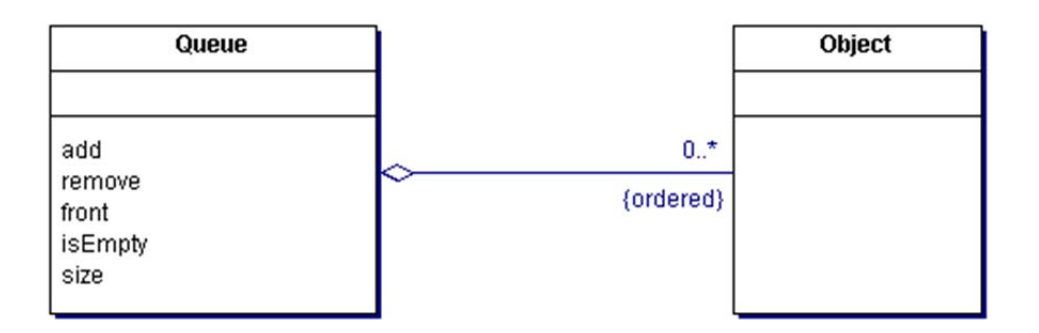

Eine Warteschlange (Queue) besteht aus einer geordneten Reihenfolge von Objekten  $(Object)$ . Objekte werden nach dem FIFO-Prinzip ("first-in, first out") in eine Warteschlange

- o als letztes Element aufgenommen (add())
- o als erstes Element entfernt (remove())
- o front() stellt das erste Element der Warteschlange bereit
- o isEmpty() testet, ob die Warteschlange leer ist
- o size() ermittelt die Anzahl der Objekte in der Warteschlange.

Es können zwei Arten von Warteschlangen erzeugt werden (siehe Entwurfsklassendiagramm auf Seite 4):

- 1. Warteschlangen **ohne** duplizierte Objekte (d.h., ein Objekt kann sich nur genau einmal in der Warteschlange "anstellen"  $\rightarrow$  withDuplicates = false)
- 2. Warteschlangen **mit** duplizierten Objekten (d.h., ein Objekt kann sich mehrfach in der Warteschlange ..anstellen"  $\rightarrow$  withDuplicates = true)

# Dr. Birgit Demuth, Lehrstuhl Softwaretechnologie, LV Softwaretechnologie, SS 2016

Dementsprechend wird zur Implementierung entweder

- **e** eine Liste ohne duplizierte Objekte ("geordnete Menge"  $\rightarrow$  OrderedSet, nicht im Java2-Collection-Framework enthalten, erbt von java.util.List und java.util.Set ) oder
- eine "herkömmliche" Liste (hier **java.util.LinkedList**) benutzt.

Teilaufgaben:

- Welche Entwurfsmuster sind im Modell berücksichtigt? Diskutieren Sie diese Entwurfsmuster und zeichnen Sie sie in UML-Notation in das Entwurfsklassendiagramm ein!
- Erweitern Sie das Entwurfsklassendiagramm um Generics!

#### **Hausaufgaben**

- (1) Implementieren und testen Sie die Aufgabe 2 (**Queue, auch INLOOP-Aufgabe**)!
- (2) Lösen Sie die **INLOOP-Aufgabe COOLIDEAS** (Online Platform for Innovation Management) in folgenden Teilschritten:
	- a) Diskutieren Sie den folgenden Ausschnitt des Entwurfes:

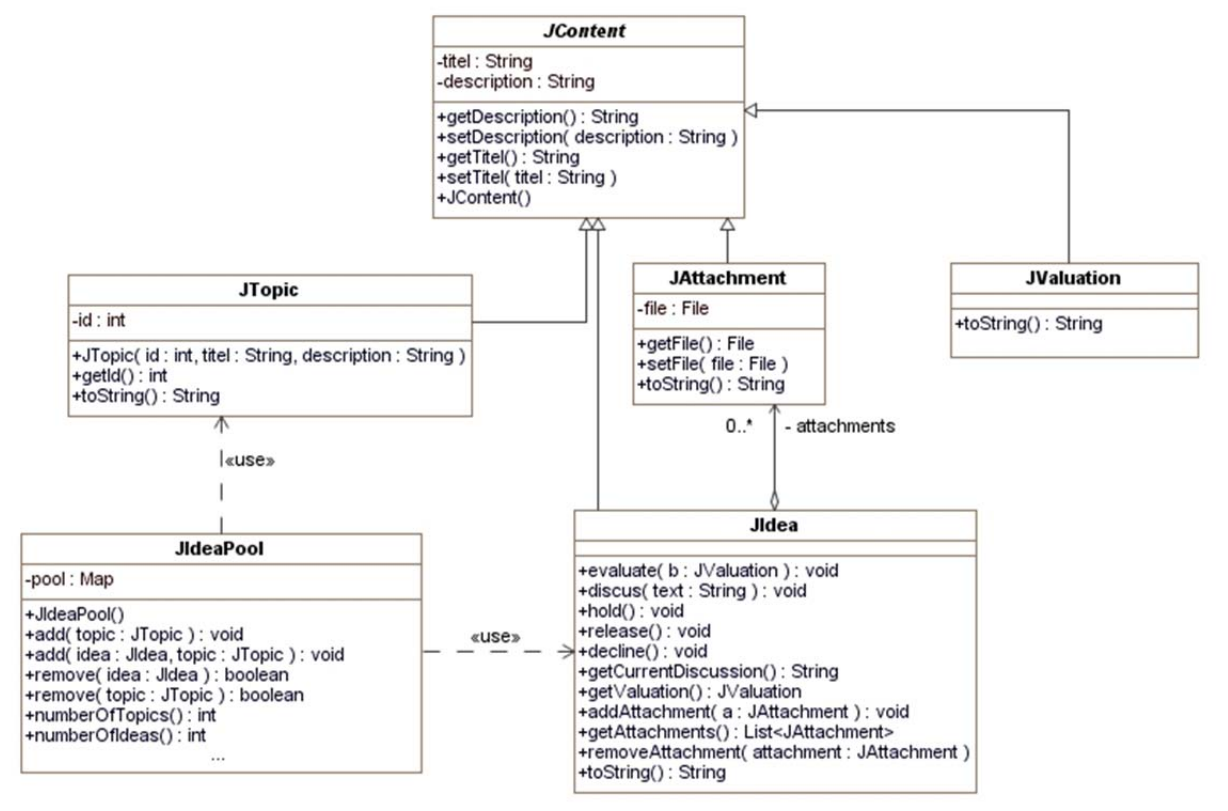

b) Diskutieren Sie den Entwurf für die Implementierung der Klasse JIdea unter der Verwendung des **State-Entwurfsmusters**. Berücksichtigen Sie dabei das folgende Zustandsmodell! Erweitern Sie das Entwurfsklassendiagramm!

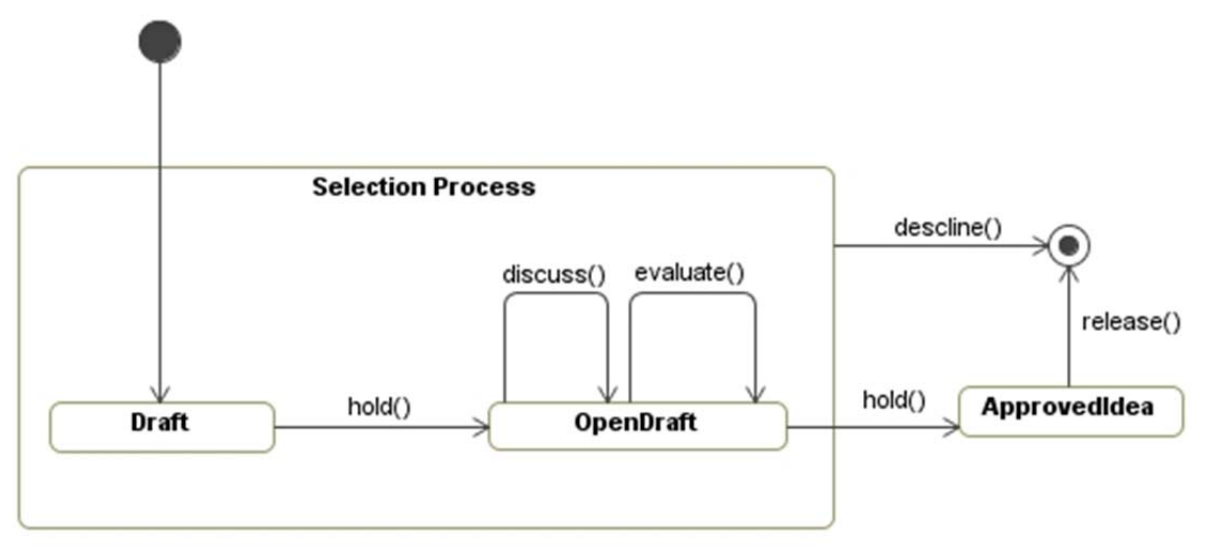

- c) Jedes Mitglied der Community (JMember) kann ein Thema abonnieren und sich damit über Änderungen (des betreffenden Themas und zugeordneter Ideen im Ideenpool) benachrichtigen lassen (subscribeToTopic()). Überlegen Sie, welches Entwurfsmuster sich für die Implementierung dieser Funktionalität eignet und ergänzen Sie das Entwurfsmodell! Veranschaulichen Sie sich das Prinzip des Entwurfsmusters für das Beispiel anhand eines Sequenzdiagramms!
- d) Implementieren Sie die Aufgabe!

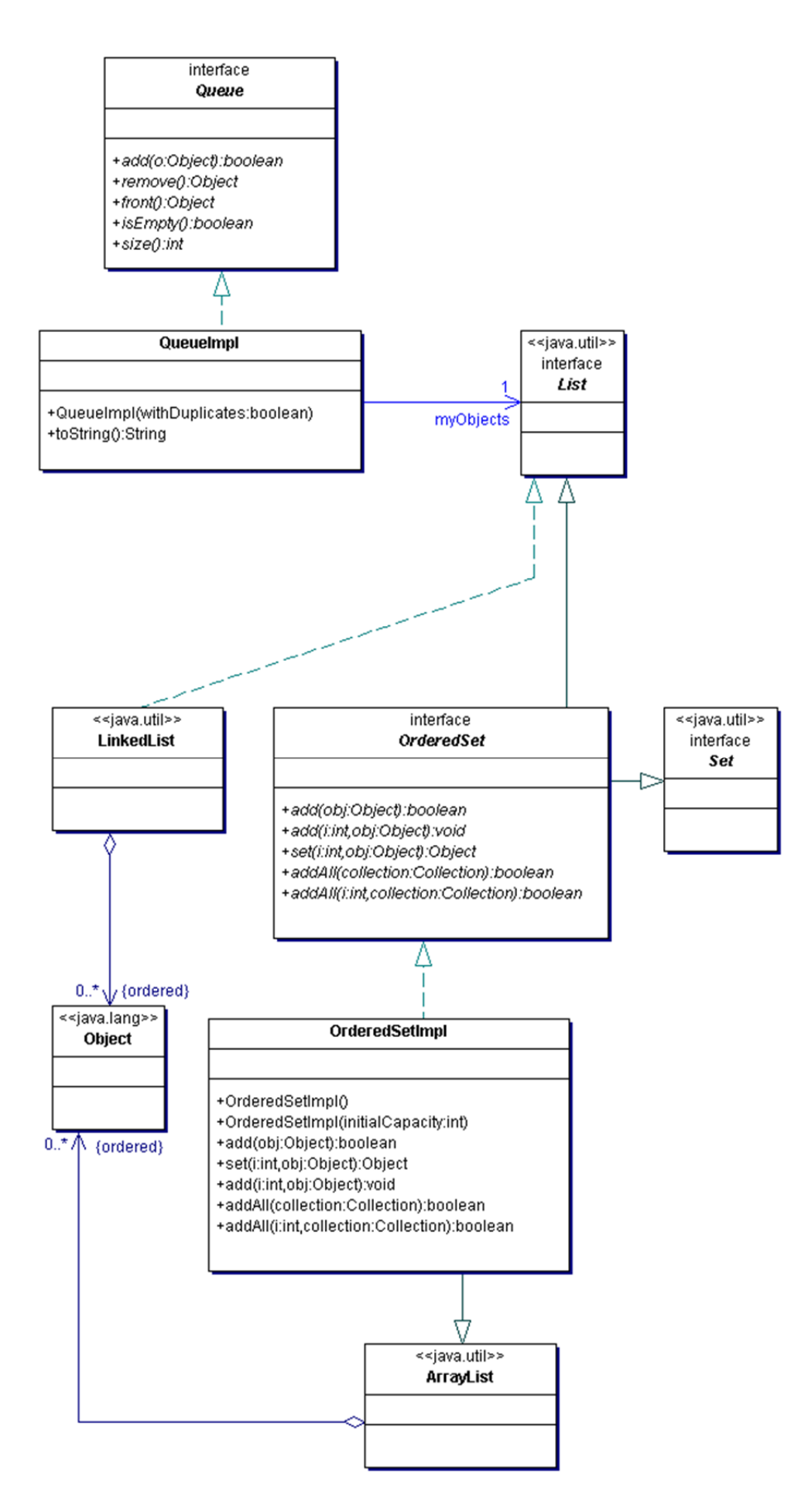